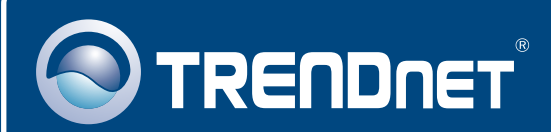

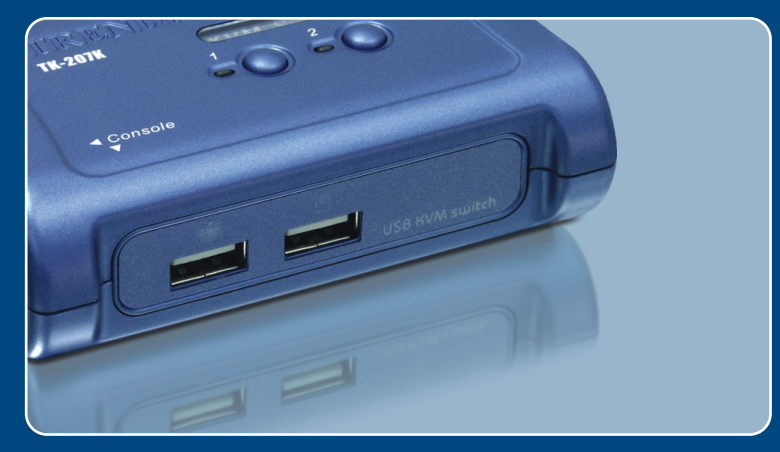

# Guia de Instalação Rápida

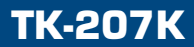

# Índice

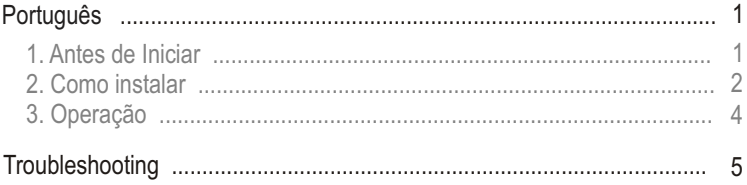

# **1. Antes de Iniciar**

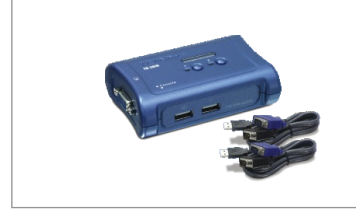

### **Requisitos do Sistema**

- Teclado USB Tipo A
- Mouse USB Tipo A
- Monitor VGA ou SVGA Compatível
- Windows 98/ME/2000/XP/2003, Linux, e Mac O.S.

### **Aplicação**

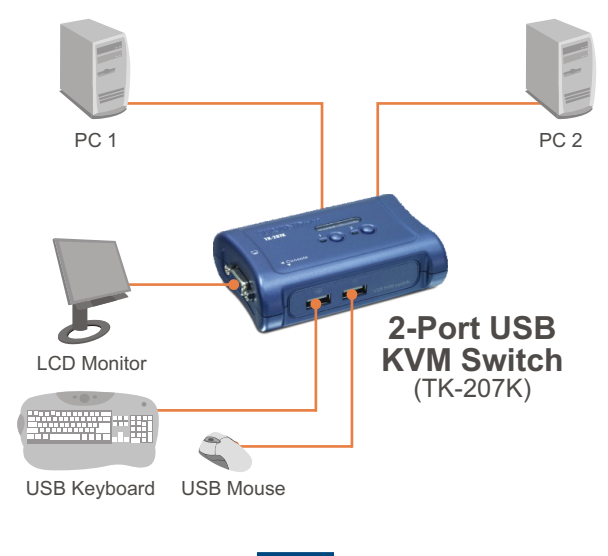

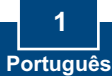

#### **Conteúdo da Embalagem**

- TK-207K
- Guia do Usuário
- Utility CD-ROM
- 2 Sets de cabo USB KVM

# **2. Como instalar**

Nota: O TK-207K KVM USB não requer nenhum driver ou software.

**1.** Desligue todos os computadores e seus periféricos e então desconecte todos os cabos de alimentação elétrica.

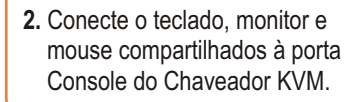

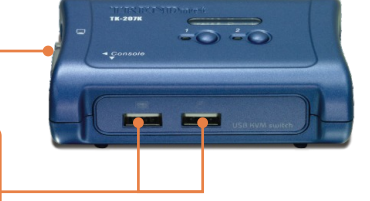

**3.** Use os cabos KVM para conectar cada computador ao Chaveador KVM.

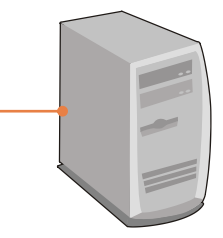

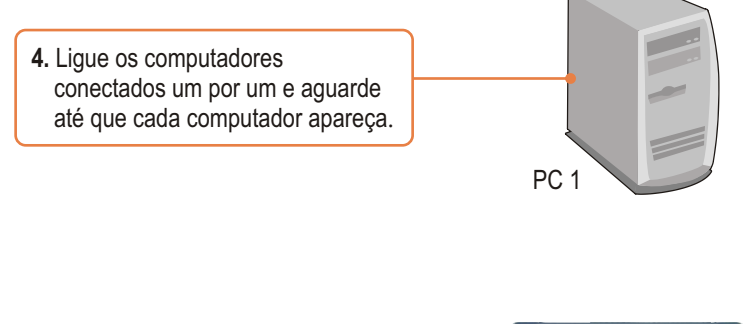

**5.** Pressione o push button (botão de apertar) no seu chaveador KVM para selecionar o segundo computador.

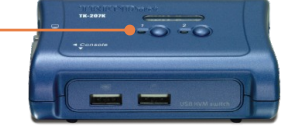

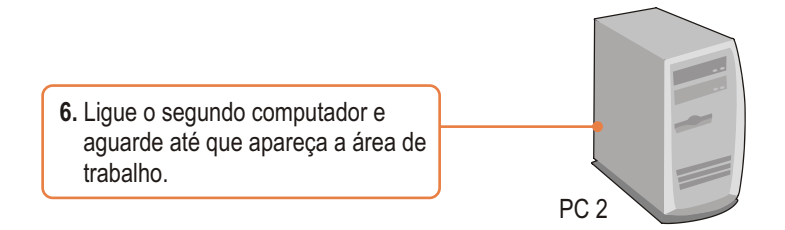

### **Sua instalação agora está completa.**

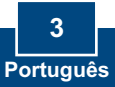

# **3. Operação**

Note: Para alternar entre computadores, você pode usar os push buttons do painel frontal ou comandos "Hot-Key" via teclado, ou o Client Switch Utility (Windows somente).Para mais detalhes sobre o Client Switch Utility,favor consultar o manual do Client Switch Utility manual no Guia de Usuário no CD-ROM.

### **Botões do Painel Frontal**

Pressione os botões correspondentes para selecionar seu PC.

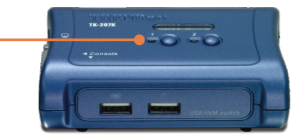

### **Seqüência de Comandos Hot-Key**

Após pressionar a tecla ScrLk, você tem dois segundos para pressionar a tecla ScrLk novamente. A seguir, você tem mais dois segundos para pressionar a tecla de comando. Se você não pressionar uma tecla em dois segundos, o chaveador sairá do modo hot-key.

*Comando Universal Hot-Key*

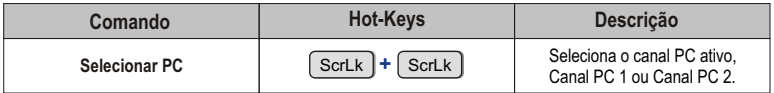

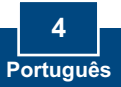

#### **P1: Onde está o adaptador de tensão? Eu não encontrei na embalagem.**

**R1:**  O TK-207K não requer um adaptador AC. O dispositivo se alimenta da porta USB do teclado do seu computador. Desde que seu chaveador KVM esteja conectado à porta USB, ele receberá alimentação necessária para funcionar.

#### **P2: Estou com o Chaveador KVM corretamente conectado, mas meu teclado e mouse não funcionam.**

**R2:**  Favor certificar-se de que suas portas USB estão funcionando normalmente, fazendo um teste com outro mouse ou teclado. Uma vez confirmado o funcionamento das portas USB, favor reiniciar seus computadores e tente usar o chaveador KVM novamente.

#### **P3: Eu posso conectar ou desconectar os cabos KVM enquanto os computadores estiverem ligados?**

**R3:** Sim, você pode conectar e desconectar os cabos USB enquanto os computadores estão ligados porque a interface USB é Plug-and-Play e Hot-Pluggable.

#### **P4: O chaveador KVM lembrará das configurações de teclado entre computadores?**

**R4:** Sim, o chaveador KVM lembrará das configurações de teclado quando estiver alternando entre seus computadores. (ex.: Caps lock, tecla Num, etc.)

#### **P5: Como eu alterno entre um computador e outro com o chaveador KVM?**

**R5:** Porque o Chaveador USB TK-207K suporta comandos "Hot-Key", você pode alternar entre dois computadores usando os "Hot-Key".

Se você tiver alguma pergunta, favor entrar em contato com o Departamento de Suporte Técnico da Trendnet.

#### **Limited Warranty**

TRENDnet warrants its products against defects in material and workmanship, under normal use and service, for the following lengths of time from the date of purchase.

TK-207K - 2 Years Warranty

If a product does not operate as warranted above during the applicable warranty period, TRENDnet shall, at its option and expense, repair the defective product or part, deliver to customer an equivalent product or part to replace the defective item, or refund to customer the purchase price paid for the defective product. All products that are replaced will become the property of TRENDnet. Replacement products may be new or reconditioned.

TRENDnet shall not be responsible for any software, firmware, information, or memory data of customer contained in, stored on, or integrated with any products returned to TRENDnet pursuant to any warranty.

There are no user serviceable parts inside the product. Do not remove or attempt to service the product by any unauthorized service center. This warranty is voided if (i) the product has been modified or repaired by any unauthorized service center, (ii) the product was subject to accident, abuse, or improper use (iii) the product was subject to conditions more severe than those specified in the manual.

Warranty service may be obtained by contacting TRENDnet office within the applicable warranty period for a Return Material Authorization (RMA) number, accompanied by a copy of the dated proof of the purchase. Products returned to TRENDnet must be pre-authorized by TRENDnet with RMA number marked on the outside of the package, and sent prepaid, insured and packaged appropriately for safe shipment.

WARRANTIES EXCLUSIVE: IF THE TRENDnet PRODUCT DOES NOT OPERATE AS WARRANTED ABOVE, THE CUSTOMER'S SOLE REMEDY SHALL BE, AT TRENDnet'S OPTION, REPAIR OR REPLACEMENT. THE FOREGOING WARRANTIES AND REMEDIES ARE EXCLUSIVE AND ARE IN LIFU OF ALL OTHER WARRANTIES. EXPRESSED OR IMPLIED, EITHER IN FACT OR BY OPERATION OF LAW, STATUTORY OR OTHERWISE, INCLUDING WARRANTIES OF MERCHANTABILITY AND FITNESS FOR A PARTICULAR PURPOSE. TRENDnet NEITHER ASSUMES NOR AUTHORIZES ANY OTHER PERSON TO ASSUME FOR IT ANY OTHER LIABILITY IN CONNECTION WITH THE SALE, INSTALLATION MAINTENANCE OR USE OF TRENDnet'S PRODUCTS.

TRENDnet SHALL NOT BE LIABLE UNDER THIS WARRANTY IF ITS TESTING AND EXAMINATION DISCLOSE THAT THE ALLEGED DEFECT IN THE PRODUCT DOES NOT EXIST OR WAS CAUSED BY CUSTOMER'S OR ANY THIRD PERSON'S MISUSE, NEGLECT, IMPROPER INSTALLATION OR TESTING, UNAUTHORIZED ATTEMPTS TO REPAIR OR MODIFY, OR ANY OTHER CAUSE BEYOND THE RANGE OF THE INTENDED USE, OR BY ACCIDENT, FIRE, LIGHTNING, OR OTHER HAZARD.

LIMITATION OF LIABILITY: TO THE FULL EXTENT ALLOWED BY LAW TRENDnet ALSO EXCLUDES FOR ITSELF AND ITS SUPPLIERS ANY LIABILITY, WHETHER BASED IN CONTRACT OR TORT (INCLUDING NEGLIGENCE), FOR INCIDENTAL, CONSEQUENTIAL, INDIRECT, SPECIAL, OR PUNITIVE DAMAGES OF ANY KIND, OR FOR LOSS OF REVENUE OR PROFITS, LOSS OF BUSINESS, LOSS OF INFORMATION OR DATE, OR OTHER FINANCIAL LOSS ARISING OUT OF OR IN CONNECTION WITH THE SALE, INSTALLATION, MAINTENANCE, USE, PERFORMANCE, FAILURE, OR INTERRUPTION OF THE POSSIBILITY OF SUCH DAMAGES, AND LIMITS ITS LIABILITY TO REPAIR, REPLACEMENT, OR REFUND OF THE PURCHASE PRICE PAID, AT TRENDnet'S OPTION. THIS DISCLAIMER OF LIABILITY FOR DAMAGES WILL NOT BE AFFECTED IF ANY REMEDY PROVIDED HEREIN SHALL FAIL OF ITS ESSENTIAL PURPOSE.

Governing Law: This Limited Warranty shall be governed by the laws of the state of California.

AC/DC Power Adapter, Cooling Fan, Cables and Power Supply carry 1 Year Warranty

#### **Certificados**

Este equipamento foi submetido a testes e provou ser aderente às Regras FCC e CE. Sua operação está sujeitas às seguintes condições:

(1) Este dispositivo não pode causar interferência prejudicial.

(2) Este dispositivo deve aceitar qualquer interferência recebida. Isso inclui interferências que podem causar operação indesejada.

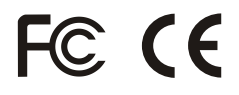

Lixo de produtos elétricos e eletrônicos não deve ser depositado em lixeiras caseiras. Favor reciclar onde há disponibilidade. Verifique com sua Autoridade Local ou Revendedor para obter informações sobre reciclagem.

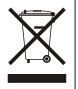

**NOTA:** O FABRICANTE NÃO É RESPONSÁVEL POR QUALQUER INTERFERÊNCIA DE RÁDIO OU TV CAUSADA POR MODIFICAÇÕES NÃO AUTORIZADAS NESTE EQUIPAMENTO. TAIS MODIFICAÇÕES PODEM VIOLAR A AUTORIDADE DO USUÁRIO DE OPERAR O EQUIPAMENTO.

#### ADVERTENCIA

En todos nuestros equipos se mencionan claramente las caracteristicas del adaptador de alimentacón necesario para su funcionamiento. El uso de un adaptador distinto al mencionado puede producir daños fisicos y/o daños al equipo conectado. El adaptador de alimentación debe operar con voltaje y frecuencia de la energia electrica domiciliaria existente en el pais o zona de instalación.

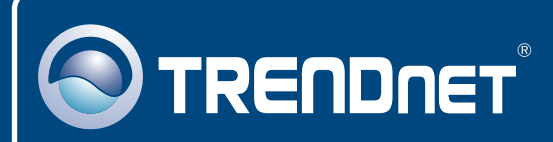

# TRENDnet Technical Support

### US · Canada

**Toll Free Telephone:** 1(866) 845-3673

24/7 Tech Support

 $\mathsf{Europe}$  (Germany • France • Italy • Spain • Switzerland • UK)

**Toll Free Telephone:** +00800 60 76 76 67

English/Espanol - 24/7 Francais/Deutsch - 11am-8pm, Monday - Friday MET

#### **Worldwide**

English/Espanol - 24/7 Francais/Deutsch - 11am-8pm, Monday - Friday MET **Telephone:** +(31) (0) 20 504 05 35

## Product Warranty Registration

**Please take a moment to register your product online. Go to TRENDnet's website at http://www.trendnet.com**

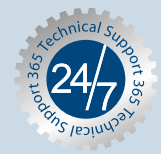

# **TRENDNET**

**20675 Manhattan Place Torrance, CA 90501 USA**

Copyright ©2007. All Rights Reserved. TRENDnet.